# **Utiliser de manière autonome Telepac -FOIX-**

## **Objectifs**

Savoir utiliser Telepac de manière autonome afin d'effectuer seul les télé-déclarations de demande d'aide PAC

**Pré-requis** Aucun pré-requis

#### **Contenu**

Connaître les principales nouveautés de la PAC ayant un impact sur la déclaration PAC ;

Connaître et savoir organiser les informations nécessaires à la télé-déclaration ; Savoir utiliser les principales fonctionnalités du logiciel et respecter les différentes étapes de la saisie : créer son compte, utiliser l'outil graphique et cartographique, enregistrer des cultures, réaliser la demande d'aide ;

Savoir contrôler les informations enregistrées et les corriger.

TELECHARGER LE PDF ET NOUS LE RETOURNER POUR VOUS INSCRIRE

En fin de formation, une attestation de formation sera remise à chaque stagiaire.

## Infos complémentaires

**Organisée par** ADEAR Ariège

**Durée de la formation** 1 jour(s) **Date limite d'inscription** 05/04/2019

**Tarifs**

Non adhérent 20€ gratuit pour les agriculteurs éligibles VIVEA Si vous n'êtes pas éligible au fond Vivea merci de nous contacter

ADEAR 09 32 Av du Général de Gaulle 09000 Foix 09000 Foix Tel. 05 34 14 61 79

### **Taux de satisfaction :** %

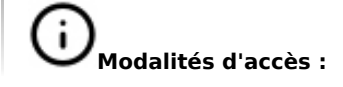

# **Dates, lieux et intervenants**

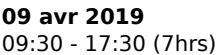

Centre Universitaire de l'Ariège 4 Rue Raoul Lafagette 09000 FOIX

Dominique Destribois, paysanne en Ariège, commission PAC de la confédération Paysanne Nadège Gasnier, DDT, Service Économie Agricole, Unité PAC

## **Bulletin d'inscription**

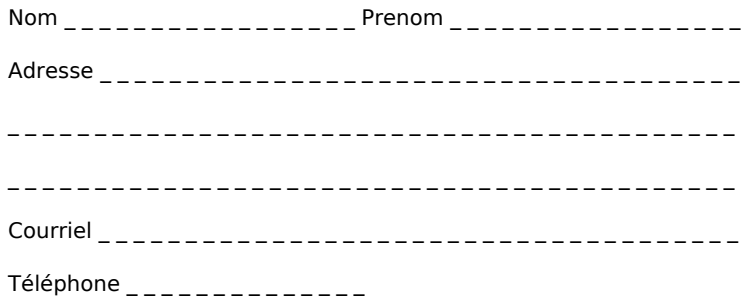

Merci d'envoyer ce bulletin, votre chèque (si nécessaire) et votre attestation VIVEA à